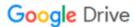

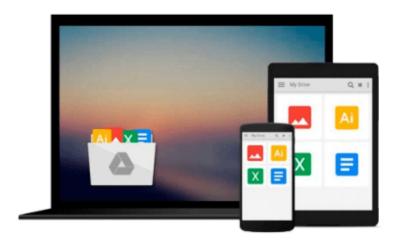

# Using Computers in the Medical Office: Microsoft Word Excel and Powerpoint 2013

Nita Rutkosky, Denise Seguin, Audrey Rutkosky Roggenkamp, Ian Rutkosky

Download now

Click here if your download doesn"t start automatically

## Using Computers in the Medical Office: Microsoft Word Excel and Powerpoint 2013

Nita Rutkosky, Denise Seguin, Audrey Rutkosky Roggenkamp, Ian Rutkosky

Using Computers in the Medical Office: Microsoft Word Excel and Powerpoint 2013 Nita Rutkosky, Denise Seguin, Audrey Rutkosky Roggenkamp, Ian Rutkosky

With coverage of Microsoft Office 2013, Using Computers in the Medical Office teaches the essential features of Word, Excel, and PowerPoint within a medical office context. Students learn to create a range of documents such as history and physical reports, consultation letters, chart notes, job announcements, flyers, purchase orders, invoices, payroll and travel expenses worksheets, and a variety of presentations. Features and Benefits\* Helps students experience quick success with clear, step-by-step instructions for preparing realistic medical office documents.\* Features four levels of hands-on learning to address concepts and features retention, skills application, and independent problem-solving.\* Provides an expanded section on Windows 7 that covers maintaining files and customizing Windows.\* Includes a section on browsing the Internet using Internet Explorer 8.0.

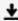

**▶ Download** Using Computers in the Medical Office: Microsoft W ...pdf

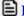

**Read Online** Using Computers in the Medical Office: Microsoft ...pdf

Download and Read Free Online Using Computers in the Medical Office: Microsoft Word Excel and Powerpoint 2013 Nita Rutkosky, Denise Seguin, Audrey Rutkosky Roggenkamp, Ian Rutkosky

#### From reader reviews:

#### Loretta Faria:

The book Using Computers in the Medical Office: Microsoft Word Excel and Powerpoint 2013 can give more knowledge and information about everything you want. So just why must we leave the good thing like a book Using Computers in the Medical Office: Microsoft Word Excel and Powerpoint 2013? Wide variety you have a different opinion about book. But one aim in which book can give many information for us. It is absolutely proper. Right now, try to closer using your book. Knowledge or information that you take for that, it is possible to give for each other; you are able to share all of these. Book Using Computers in the Medical Office: Microsoft Word Excel and Powerpoint 2013 has simple shape nevertheless, you know: it has great and large function for you. You can appearance the enormous world by available and read a book. So it is very wonderful.

#### Mark Vandyke:

Book is to be different for every single grade. Book for children until eventually adult are different content. As it is known to us that book is very important for us. The book Using Computers in the Medical Office: Microsoft Word Excel and Powerpoint 2013 had been making you to know about other expertise and of course you can take more information. It is rather advantages for you. The guide Using Computers in the Medical Office: Microsoft Word Excel and Powerpoint 2013 is not only giving you considerably more new information but also to be your friend when you sense bored. You can spend your current spend time to read your book. Try to make relationship using the book Using Computers in the Medical Office: Microsoft Word Excel and Powerpoint 2013. You never truly feel lose out for everything when you read some books.

#### **Ashley Washington:**

This Using Computers in the Medical Office: Microsoft Word Excel and Powerpoint 2013 are usually reliable for you who want to be described as a successful person, why. The reason of this Using Computers in the Medical Office: Microsoft Word Excel and Powerpoint 2013 can be one of the great books you must have will be giving you more than just simple reading through food but feed an individual with information that maybe will shock your earlier knowledge. This book is handy, you can bring it everywhere and whenever your conditions both in e-book and printed types. Beside that this Using Computers in the Medical Office: Microsoft Word Excel and Powerpoint 2013 forcing you to have an enormous of experience including rich vocabulary, giving you trial of critical thinking that we all know it useful in your day pastime. So , let's have it and revel in reading.

### Joseph Vest:

The e-book with title Using Computers in the Medical Office: Microsoft Word Excel and Powerpoint 2013 contains a lot of information that you can understand it. You can get a lot of advantage after read this book. This specific book exist new knowledge the information that exist in this book represented the condition of

the world currently. That is important to yo7u to know how the improvement of the world. This kind of book will bring you with new era of the positive effect. You can read the e-book in your smart phone, so you can read the idea anywhere you want.

Download and Read Online Using Computers in the Medical Office: Microsoft Word Excel and Powerpoint 2013 Nita Rutkosky, Denise Seguin, Audrey Rutkosky Roggenkamp, Ian Rutkosky #276FAB59KZN

## Read Using Computers in the Medical Office: Microsoft Word Excel and Powerpoint 2013 by Nita Rutkosky, Denise Seguin, Audrey Rutkosky Roggenkamp, Ian Rutkosky for online ebook

Using Computers in the Medical Office: Microsoft Word Excel and Powerpoint 2013 by Nita Rutkosky, Denise Seguin, Audrey Rutkosky Roggenkamp, Ian Rutkosky Free PDF d0wnl0ad, audio books, books to read, good books to read, cheap books, good books, online books, books online, book reviews epub, read books online, books to read online, online library, greatbooks to read, PDF best books to read, top books to read Using Computers in the Medical Office: Microsoft Word Excel and Powerpoint 2013 by Nita Rutkosky, Denise Seguin, Audrey Rutkosky Roggenkamp, Ian Rutkosky books to read online.

Online Using Computers in the Medical Office: Microsoft Word Excel and Powerpoint 2013 by Nita Rutkosky, Denise Seguin, Audrey Rutkosky Roggenkamp, Ian Rutkosky ebook PDF download

Using Computers in the Medical Office: Microsoft Word Excel and Powerpoint 2013 by Nita Rutkosky, Denise Seguin, Audrey Rutkosky Roggenkamp, Ian Rutkosky Doc

Using Computers in the Medical Office: Microsoft Word Excel and Powerpoint 2013 by Nita Rutkosky, Denise Seguin, Audrey Rutkosky Roggenkamp, Ian Rutkosky Mobipocket

Using Computers in the Medical Office: Microsoft Word Excel and Powerpoint 2013 by Nita Rutkosky, Denise Seguin, Audrey Rutkosky Roggenkamp, Ian Rutkosky EPub